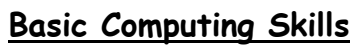

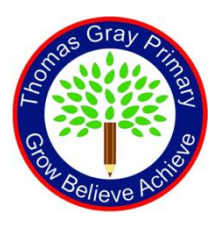

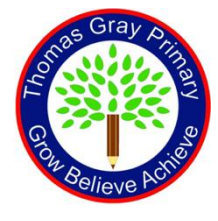

This document is a working document and will be updated after each half term. This is for children who have joined our school and haven't used a Chromebook before. Children in Year 1 also use this during Computing lessons.

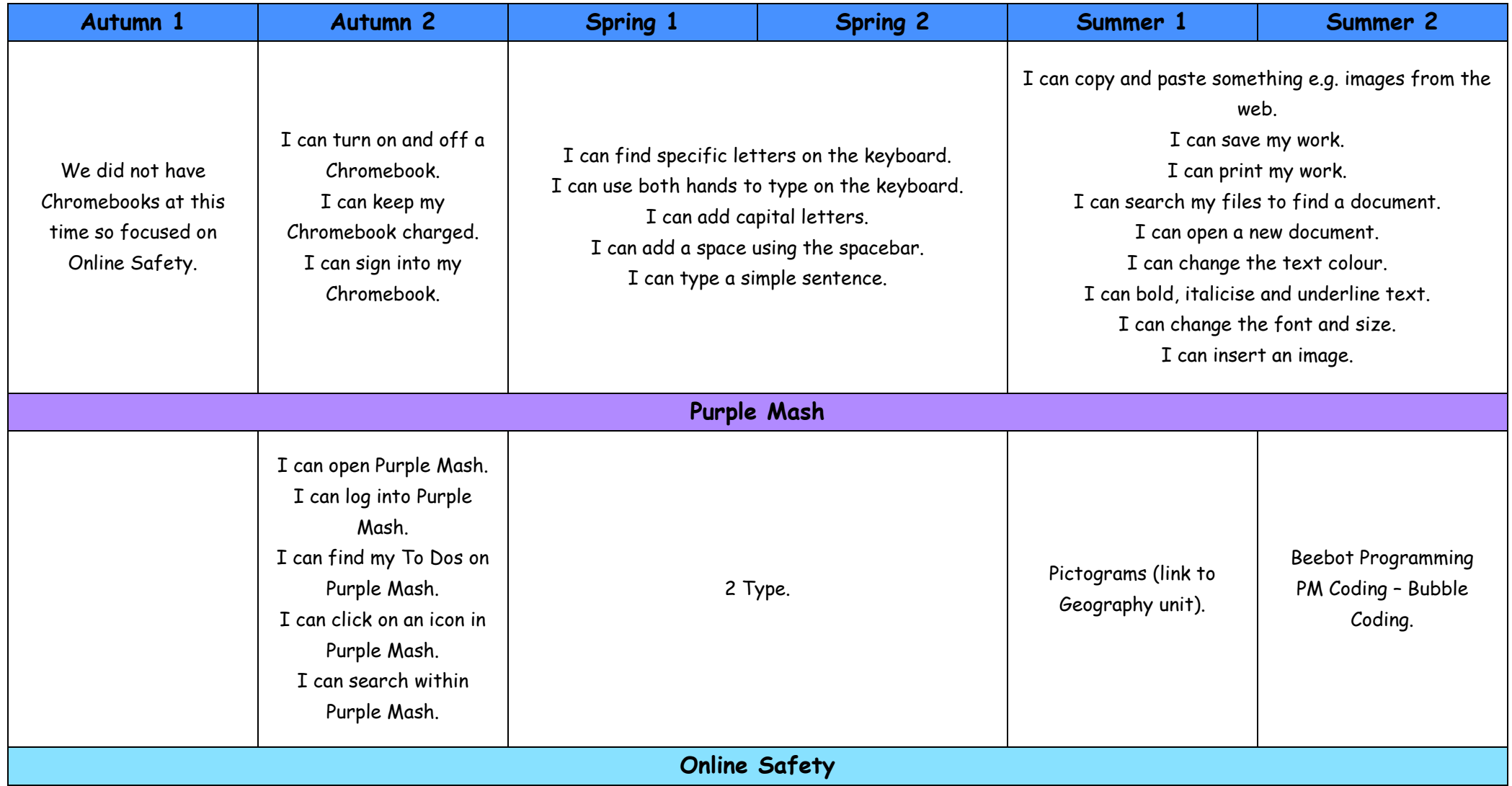

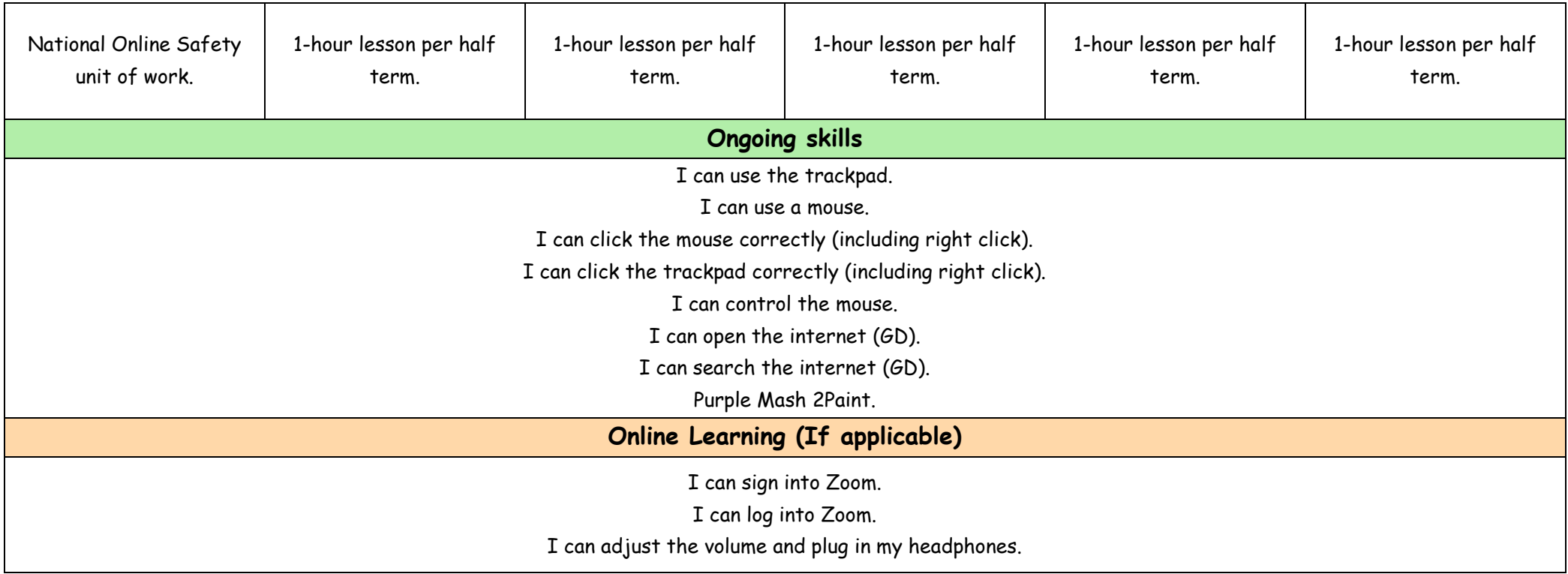